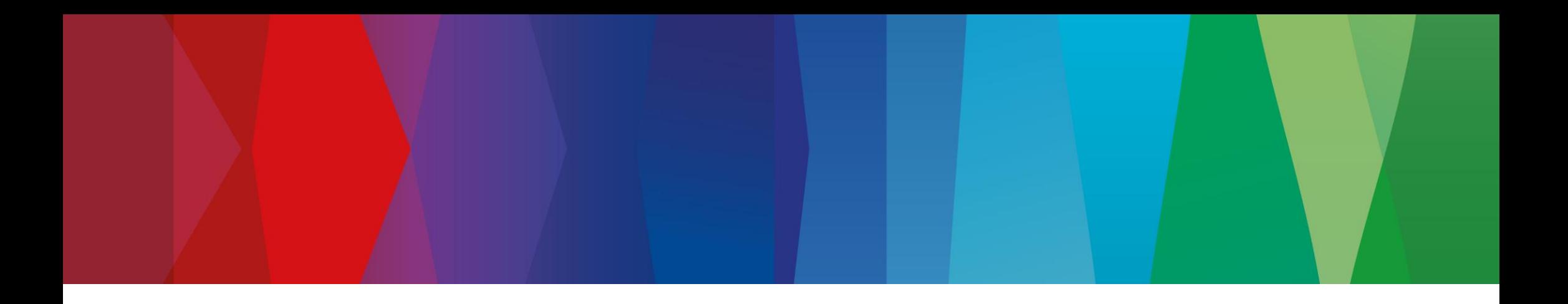

# **WOST 2023 Benchmark of One-Click-Optimizer (OCO)**

Schirrmacher, Bosch CR/AME3, 22.06.2023

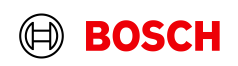

**02 Selection of Optimization Algorithms** Nature Inspired, Adaptive, Hybrid Algorithms **01** Introduction General Approach **03 Workflow for Single-Objective-Optimization**<br>**03 ontifican projects entimization** ont<sup>p</sup> benchmark on optiSLang projects optimization.opf & benchmark.opf **04 Examples for Single-Objective-Optimization** Benchmark examples RC18 & RC15

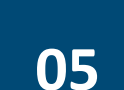

**05 Workflow for Multi-Objective-Optimization** optiSLang projects optimization.opf & benchmark.opf

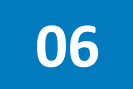

**06 Examples for Multi-Objective-Optimization** Gear simulation & eMachine Design

#### **07 Summary** Summary & Outlook

© Robert Bosch GmbH 2023. All rights reserved, also regarding any disposal, exploitation, reproduction, editing, distribution, as well as in the event of applications for industrial property rights.

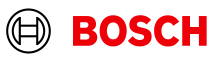

## General Approach Introduction

- As simulation model an ASCMO (ETAS) model is used in order to be independent from optiSLang and Stochos machine learning models.
- The data for ASCMO can be generated by a Python code plus a sensitivity study or a Design of Experiment in Excel format.
- The trained Gaussian Process models from ASCMO are exported as Python and Matlab code.
- The Python/Matlab code is modified and the simulation model "MOPsolver.py/.m" is created.
- The "MOPsolver.py/.m" is used as solver for different algorithms in optimization.opf. The reference optimum is found in reference.opf.
- $\frac{1}{3}$  evaluation of the different algorithms. ■ A sensitivity study with slightly modified parameters of the algorithms is performed in order to get a statistical

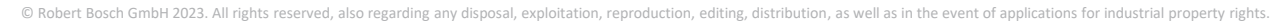

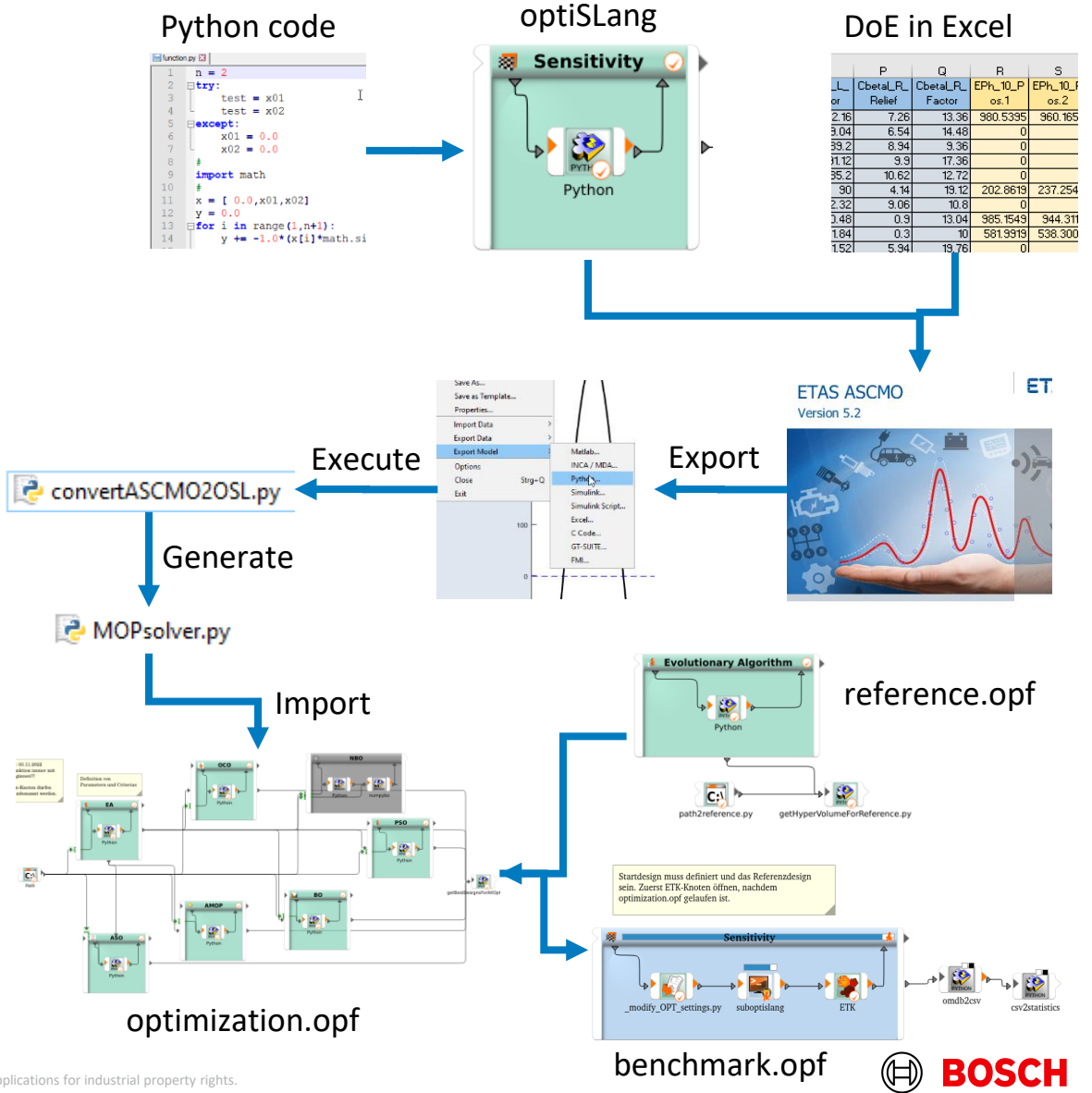

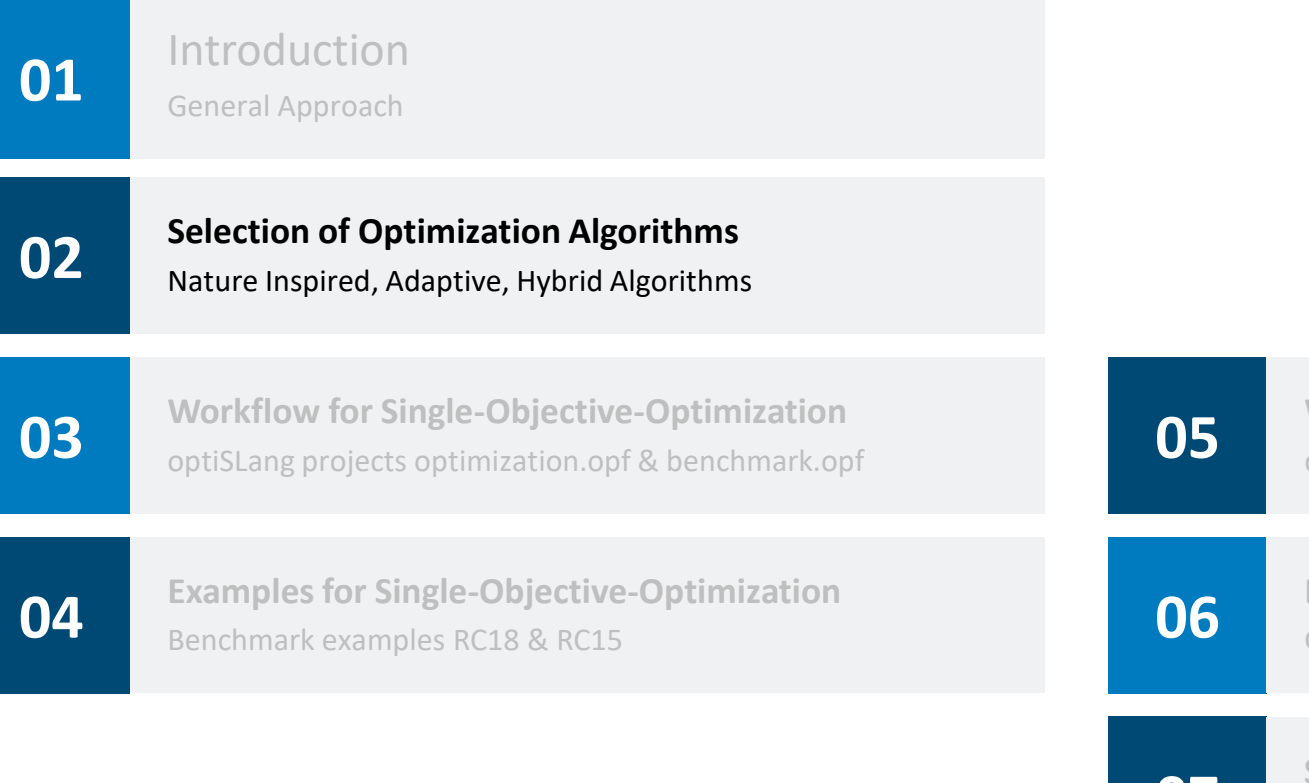

**05 Workflow for Multi-Objective-Optimization** optiSLang projects optimization.opf & benchmark.opf

**06 Examples for Multi-Objective-Optimization** Gear simulation & eMachine Design

#### **07 Summary** Summary & Outlook

CR/AME3 | 2023-06-22  $\Delta$ 

© Robert Bosch GmbH 2023. All rights reserved, also regarding any disposal, exploitation, reproduction, editing, distribution, as well as in the event of applications for industrial property rights.

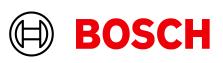

## Algorithms inside optiSLang and from external sources Selection of Optimization Algorithms

- **Nature Inspired Optimization Algorithms** 
	- − Evolutionary Algorithm (EA)
	- − Particle Swarm Optimization Algorithms (PSO)
- **Adaptive Optimization Algorithms** 
	- − Adaptive Single-Objective Optimization Algorithm (ASO)
	- − Adaptive Multi-Objective Optimization Algorithm (AMO)
	- − Adaptive Metamodel of Optimal Prognosis (AMOP)
	- − Bayesian Optimization (BO)
- **Hybrid Optimization Algorithms**

5

− One Click Optimization Algorithm (OCO)

- SIGOPT (SIGOPT)
	- − Mixture from global and Bayesian optimization from the company Intel
- **Black Box Optimization from Bosch (BCAI)** 
	- − Space Filling by Sobol-Sequences
	- − MBORE: Multi-objective Bayesian Optimization by Density-Ratio Estimation
- CR optimizer from Bosch (CROPT)
	- − NSGA II algorithm
	- − Special features, not suitable for that benchmark

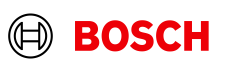

#### Nature Inspired Optimization Algorithms Selection of Optimization Algorithms

- The Evolutionary Algorithm is well known from the mode of operation for many user.
- The EA was/is mostly used as default optimization algorithm at Bosch. The global search is selected as default.
- The Particle Swarm Optimization is more difficult to understand like the "swarm behaviour".
- The other NIO algorithms like Stochastic Design Improvement and Covariance Matrix Adaption are not used.

6

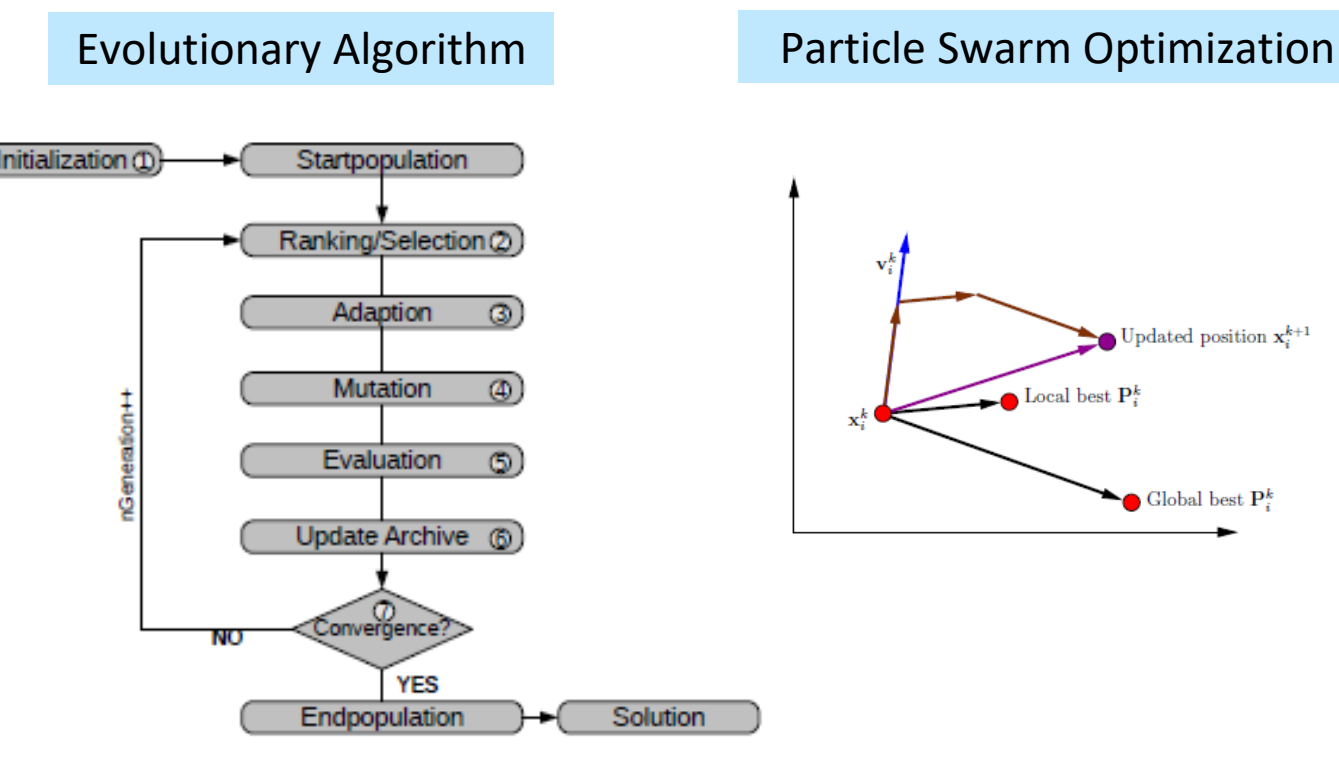

**Nature Inspired Optimization** 

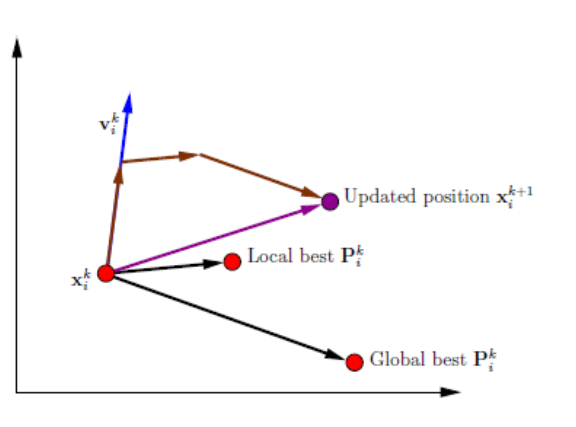

\*) Dynardo/2023R1-Help/ optiSLang\_methods.pdf

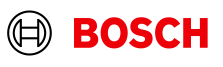

## Adaptive Optimization Methods (direct solver calls) Selection of Optimization Algorithms

▪ The **Adaptive Single-Objective Method** is a gradient-based method that employs advanced refinement methods to provide the global optima. It requires a minimum number of design points to build the Kriging metamodel. Failed design points are treated as inequality constraints. The Adaptive Single-Objective method is available for input parameters that are continuous.

#### ▪ **Procedure**

7

- − Create Kriging metamodel based on an optimal space filling Latin Hypercube sampling
- − Apply MISQP on the metamodel
- − Successive refinement steps of DoE+ Kriging, to optimize again

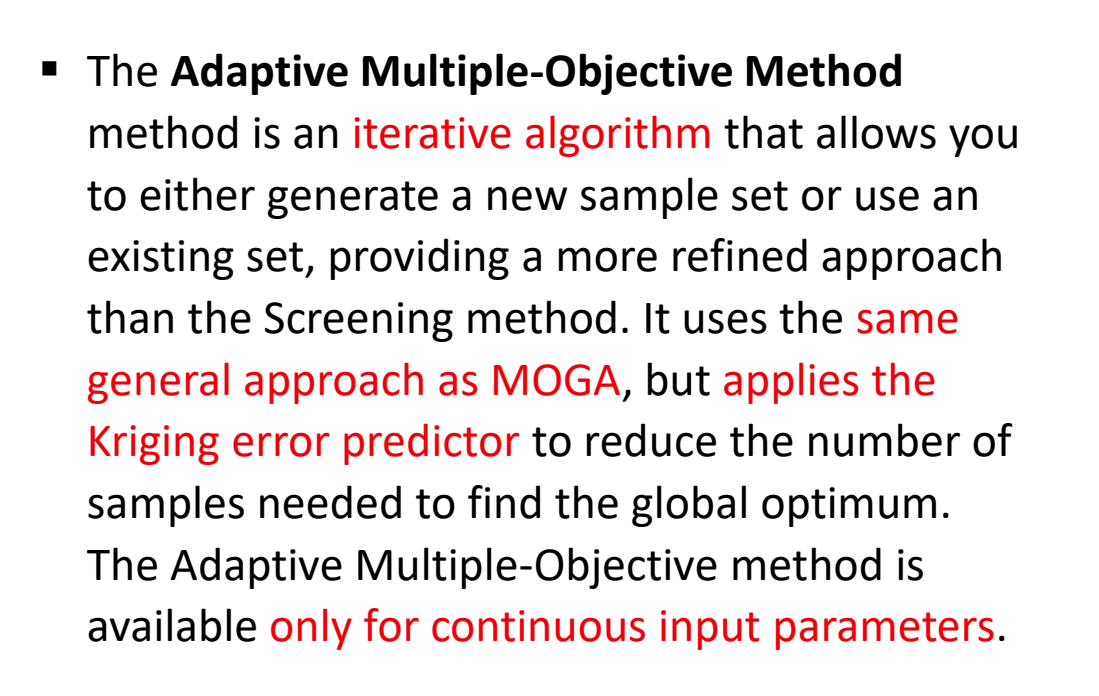

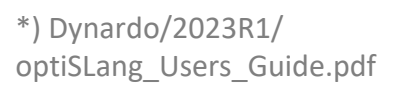

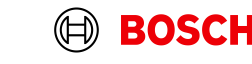

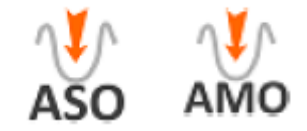

## Adaptive Optimization Methods Selection of Optimization Algorithms

- The **A**daptive **M**etamodel of **O**ptimal **P**rognosis is an iterative metamodelling approach. The **AMOP** can also be used for optimi-zation, if two settings are selected.
	- − Refinement Type=Local
	- − Importance of optimization criteria=100%
- The default settings for MOP were used for **AMOP**.
- The **PI-BO** is developed by the company Probaligence and is integrated in optiSLang.
- **PI-BO** is based on the **Bayesian optimization** method and uses the probabilistic properties of the DIM-GP metamodel to select new designs based on the greatest potential for design improvements while taking model uncertainty into account.
- CR/AME3 | 2023-06-22 ■ **PI-BO** is especially suitable for engineering problems where the evaluation of the designs goes along with high computational costs. 8

2023. All rights reserved, also regarding any disposal, exploitation, reproduction, editing, distribution, as well as in the event of applications for industrial property rights

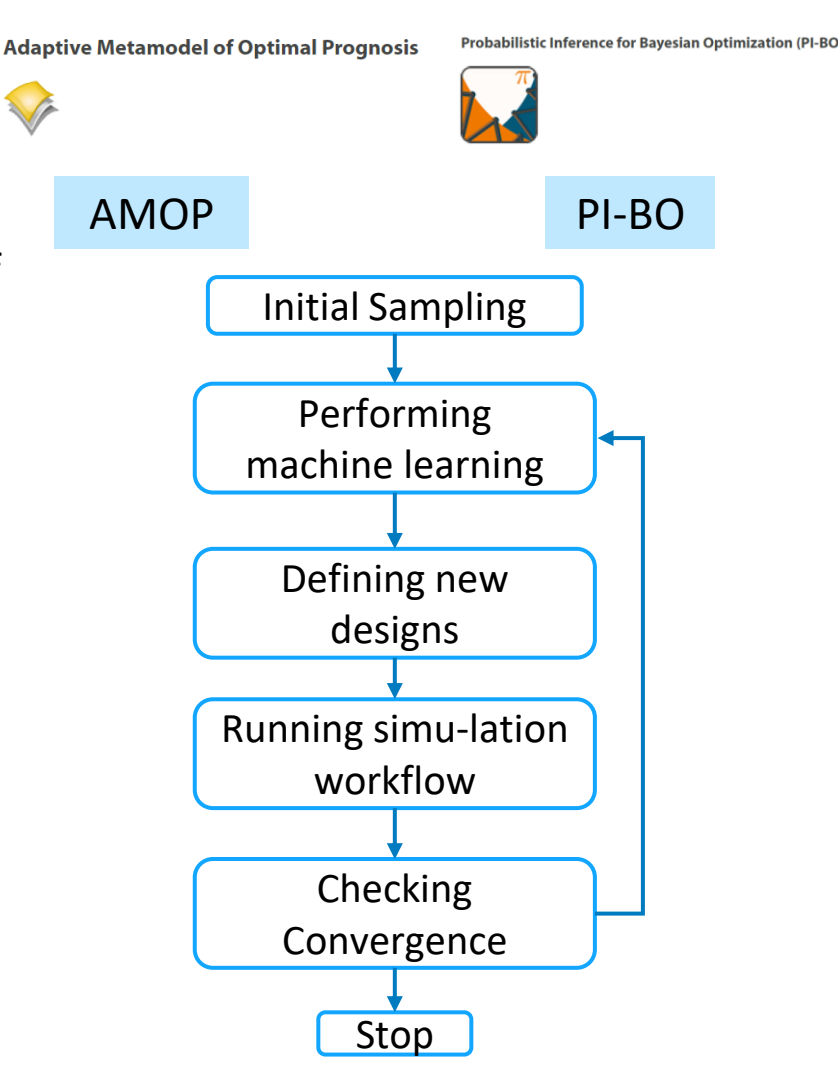

\*) Dynardo/2023R1/ optiSLang\_Users\_Guide.pdf

## Hybrid Optimization Methods Selection of Optimization Algorithms

- The **One Click Optimizer (OCO)** provides an efficient hybrid optimization strategy that comes with only one major setting to be tuned, the maximum number of design evaluations. Depending on the type and number of input parameters and the defined optimization criteria, the optimizer automatically selects the most suitable optimization algorithms with their most appropriate settings to solve the optimization problem. The ability to dynamically switch between optimization algorithms and to run multiple algorithms simultaneously makes OCO one of the most reliable and efficient optimization strategies. OCO is a surrogate assisted optimization strategy, using capabilities of the Metamodel of Optimal Prognosis (MOP) for function approximation to significantly speed up the optimization process.
- The default settings for MOP were used for OCO.

 $\Omega$ 

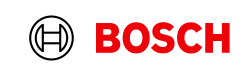

#### Definition of maximum number of designs Selection of Optimization Algorithms

- The four main parameters of the optimization algorithms are
	- − A: Maximum number of designs for EA, PSO, ASO, AMO
	- − B: Maximum number of designs for BO
	- − C: Maximum number of designs for AMOP
	- − D: Maximum number of designs for OCO
- The naming of the header lines of the subsequent slides of the examples is
	- − setting\_A\_B\_C\_D

10

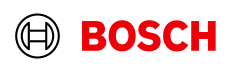

**01** Introduction General Approach

**02 Selection of Optimization Algorithms** Nature Inspired, Adaptive, Hybrid Algorithms

**03 Workflow for Single-Objective-Optimization** optiSLang projects optimization.opf & benchmark.opf

**04 Examples for Single-Objective-Optimization** Benchmark examples RC18 & RC15

**05 Workflow for Multi-Objective-Optimization** optiSLang projects optimization.opf & benchmark.opf

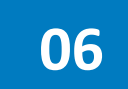

**06 Examples for Multi-Objective-Optimization** Gear simulation & eMachine Design

#### **07 Summary** Summary & Outlook

CR/AME3 | 2023-06-22 11

© Robert Bosch GmbH 2023. All rights reserved, also regarding any disposal, exploitation, reproduction, editing, distribution, as well as in the event of applications for industrial property rights.

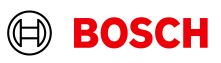

## optiSLang project: optimization.opf Workflow for Single-Objective-Optimization

- The Path node contains the path to the file "MOPsolver.py" which represents the simulation.
- The following algorithms are used for a fixed number of designs.
	- − EA Evolutionary Algorithm
	- − PSO Particle Swarm Optimizer
	- − ASO Adaptive Single-objective Optimizer
	- − AMOP Adaptive Metamodel of Optimal Prognosis
	- − PI-BO Bayesian Optimizer
	- − OCO One Click Optimizer
	- − SIGOPT Optimizer from Intel
	- − BCAI Optimizer from former BCAI (Bosch)
- The Python code getBestDesignsForAllOptimizer.py extracts important results for the comparison.

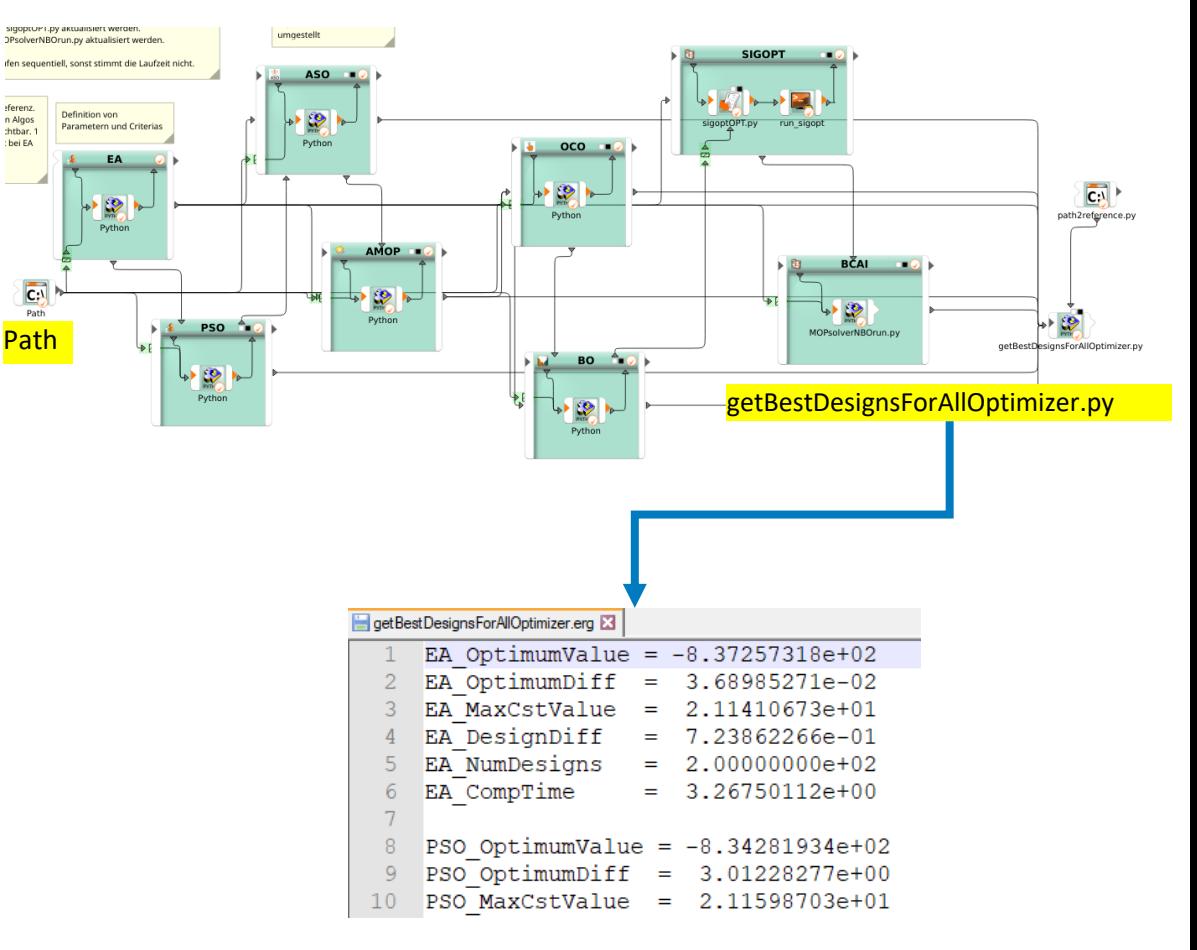

## optiSLang project: benchmark.opf Workflow for Single-Objective-Optimization

- The Python code in \_modify\_OPT\_settings.py changes the settings of some algorithms.
- When starting the optislang.opf by suboptislang, this Python code modifies the settings of the optimizer.
- After having run up to 100 different optislang.opf projects, a statistics about mean, dev, min and max values is exported as well as a ranking.
- The ranking evaluates only the difference to the optimum value. The mean value, the minimum and the maximum value of all runs are taken as criteria. The lower the value of the ranking, the better is the optimizer.

13

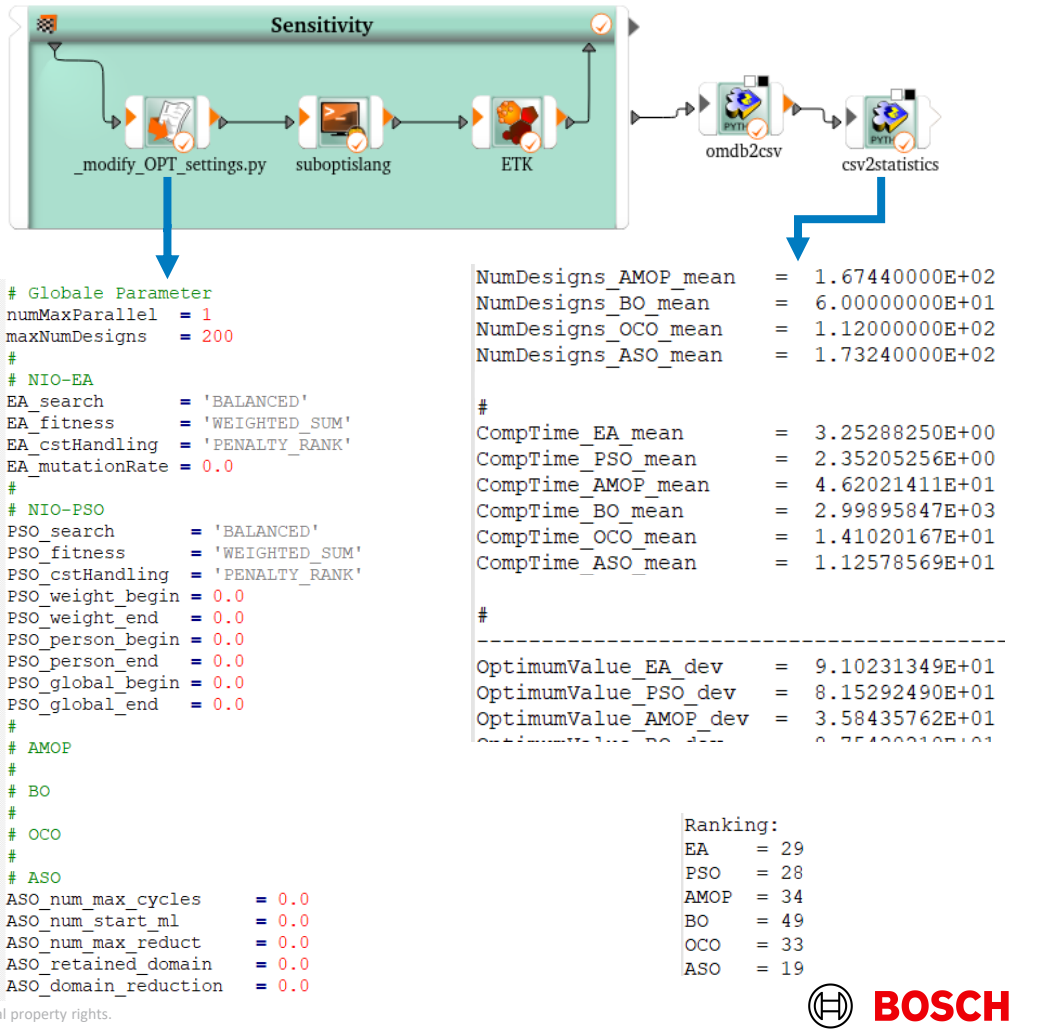

**02 Selection of Optimization Algorithms** Nature Inspired, Adaptive, Hybrid Algorithms

**01** Introduction

General Approach

**03 Workflow for Single-Objective-Optimization** optiSLang projects optimization.opf & benchmark.opf

**04 Examples for Single-Objective-Optimization** Benchmark examples RC18 & RC15

**05 Workflow for Multi-Objective-Optimization** optiSLang projects optimization.opf & benchmark.opf

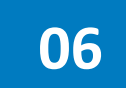

**06 Examples for Multi-Objective-Optimization** Gear simulation & eMachine Design

#### **07 Summary** Summary & Outlook

CR/AME3 | 2023-06-22 © Robert Bosch GmbH 2023. All rights reserved, also regarding any disposal, exploitation, reproduction, editing, distribution, as well as in the event of applications for industrial property rights.  $14$ 

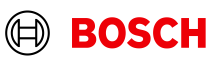

#### RC18: Pressure Vessel Design Example for Single-Objective-Optimization

- The pressure vessel design is an official benchmark example for real-world applications.
- The optimization is a mixed-integer problem with 4 design variables and 4 constraints.
- There is a mismatch in the optimum value. The theoretical value should be 5885.3, but the best value is
	- $f = 6059.714$
	- $x1 = 13$ ,  $x2 = 7$ ,  $x3 = 42.09844$ ,  $x4 = 176.63659$

True Global Optimality of the Pressure Vessel Design Problem: A Benchmark for Bio-Inspired Optimisation Algorithms

Xin-She Yang, Christian Huyck, Mehmet Karamanoglu, Nawaz Khan School of Science and Technology, Middlesex University, The Burroughs, London NW4 4BT, UK.

Swarm and Evolutionary Computation 56 (2020) 100693

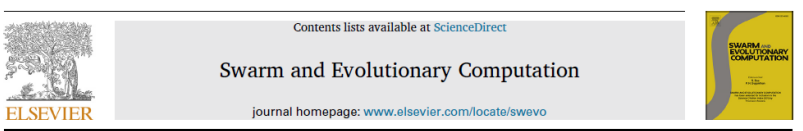

A test-suite of non-convex constrained optimization problems from the real-world and some baseline results

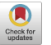

Abhishek Kumar<sup>a</sup>, Guohua Wu<sup>b</sup>, Mostafa Z. Ali<sup>c</sup>, Rammohan Mallipeddi<sup>d</sup>, Ponnuthurai Nagaratnam Suganthan<sup>e,\*</sup>, Swagatam Das<sup>f</sup>

<sup>a</sup> Department of Electrical Engineering, Indian Institute of Technology (BHU), Varanasi, Varanasi, 221005, India <sup>b</sup> School of Traffic and Transportation Engineering, Central South University, Changsha, 410075, China <sup>e</sup> School of Computer Information Systems, Jordan University of Science & Technology, 22110, Jordan <sup>d</sup> School of Electronics Engineering, Kyungpook National University, Daegu, 41566, Republic of Korea <sup>e</sup> School of Electrical Electronic Engineering, Nanyang Technological University, Singapore, 639798 Electronics and Communication Sciences Unit, Indian Statistical Institute, Kolkata, In

#### 2.3.4. Pressure vessel design [43].

The main objective of this problem is to optimize the welding cost, material, and forming of a vessel. This problem contains four constraints which are needed to be satisfied, and four variables are used to calculate the objective function: shell thickness  $(z_1)$ , head thickness  $(z_2)$ , inner radius  $(x_2)$ , and length of the vessel without including the head  $(x_4)$ . This problem can be stated as.

**Minimize:** 

$$
f(\overline{x}) = 1.7781z_2x_3^2 + 0.6224z_1x_3x_4 + 3.1661z_1^2x_4 + 19.84z_1^2x_3 \tag{24}
$$

#### subject to:

- $g_1(\bar{x}) = 0.00954x_3 \leq z_2$  $x_1 = 0.0625x_1$
- $g_2(\bar{x}) = 0.0193x_2 < z_1$

 $g_3(\bar{x}) = x_4 \leq 240$ ,

 $g_4(\overline{x}) = -\pi x_3^2 x_4 - \frac{4}{2}\pi x_3^3 \le -1296000.$ 

where:

 $z_2 = 0.0625x_2$ .

#### with bounds:

 $10 \le x_4, x_3 \le 200$ 

 $1 \leq x_2, x_1 \leq 99$  (integer variables).

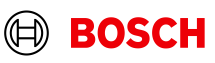

© Robert Bosch GmbH 2023. All rights reserved, also regarding any disposal, exploitation, reproduction, editing, distribution, as well as in the event of applications for industrial property rights.

#### CR/AME3 | 2023-06-22 15

## RC18: Results – setting\_200\_60\_200\_200 Example for Single-Objective-Optimization

- The best optimizer is BO which finds an optimum value which is quite close to the best value.
- $\blacksquare$  The OCO has a fixed seed of the initial sampling, which leads to identical results. This bug will be fixed in optiSLang 2023R2.
- EA and PSO have a wide range of optimal solutions.
- The BO requires a long computation time.

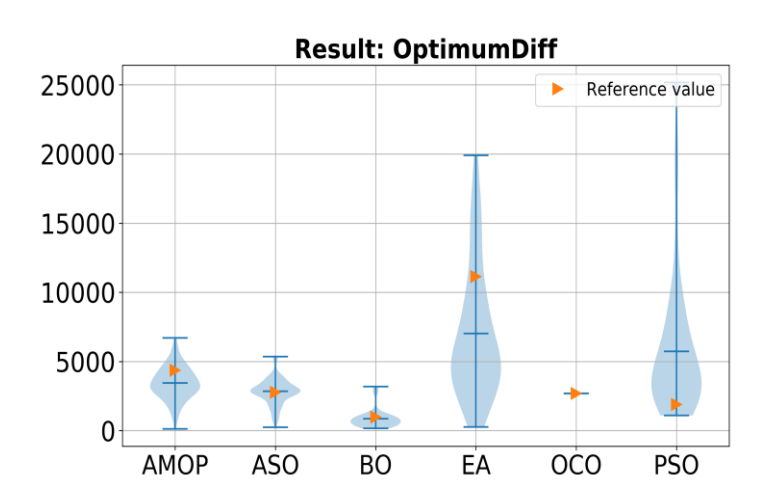

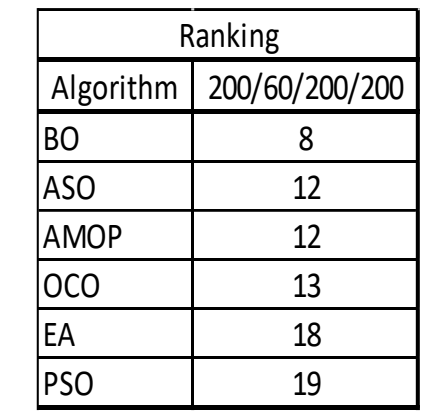

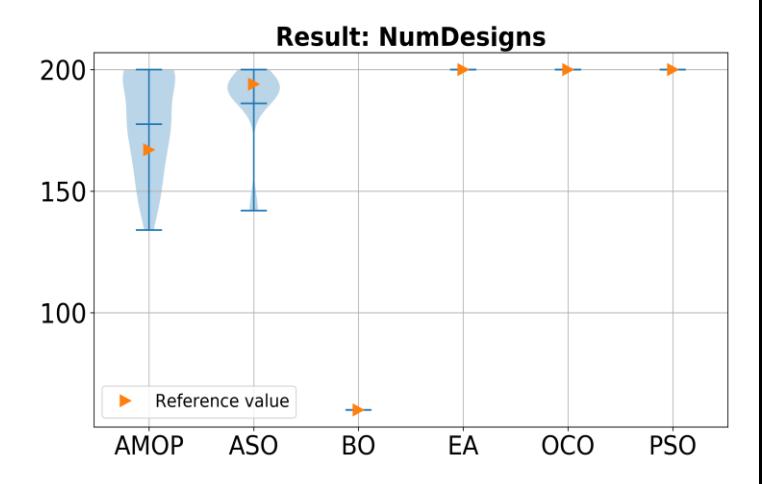

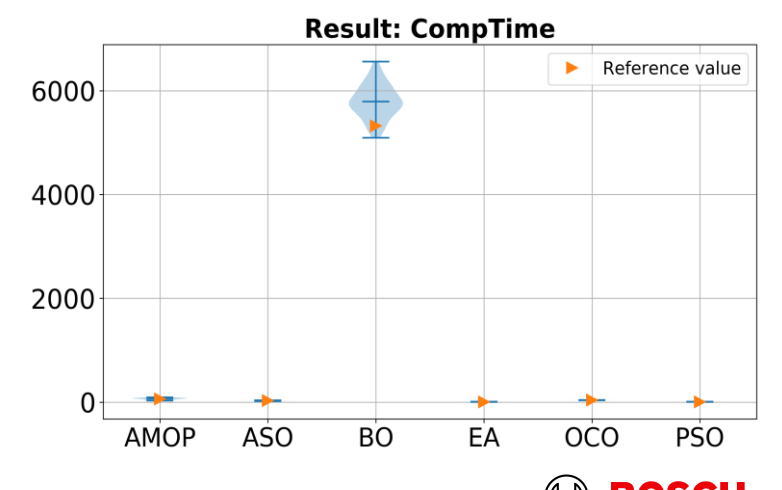

### RC18: Results – setting\_300\_90\_300\_400 Example for Single-Objective-Optimization

- The best optimizer is again BO.
- The OCO performs much better with the double number of designs (200  $\rightarrow$  400).
- All other algorithms do not find the optimum well.

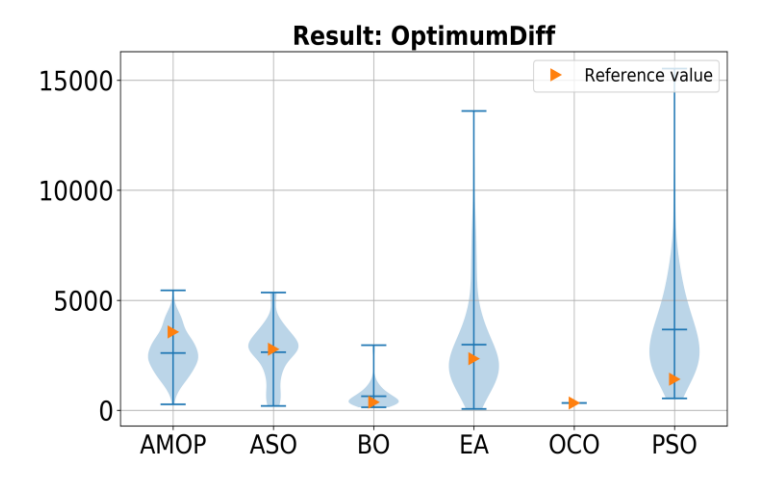

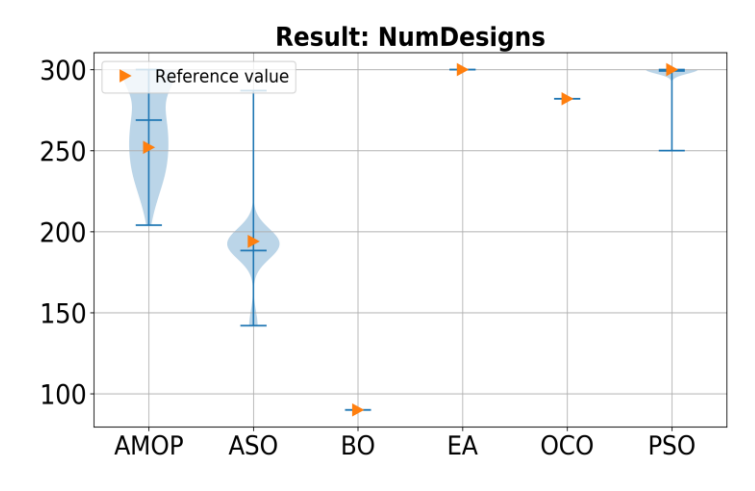

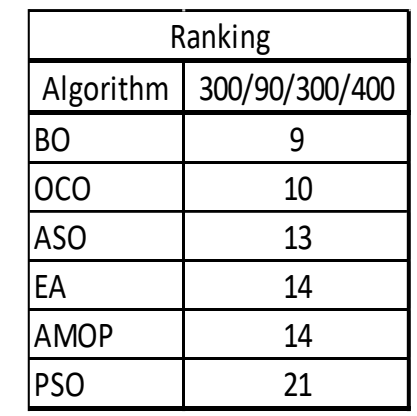

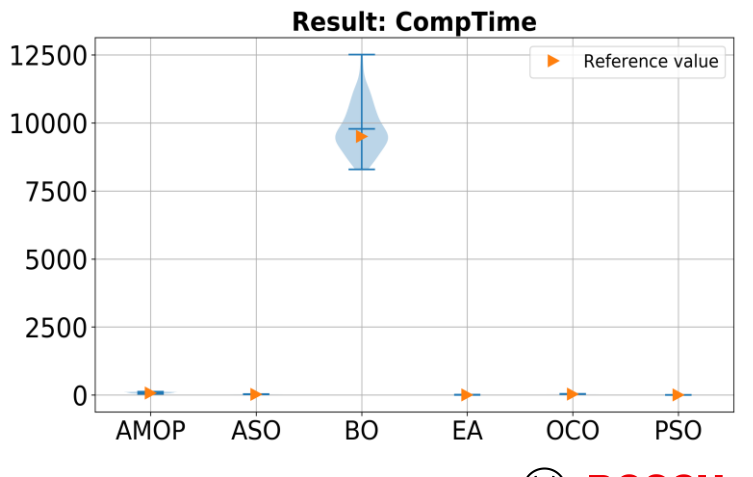

#### CR/AME3 | 2023-06-22 17

© Robert Bosch GmbH 2023. All rights reserved, also regarding any disposal, exploitation, reproduction, editing, distribution, as well as in the event of applications for industrial property rights.

### RC15: Speed reducer Example for Single-Objective-Optimization

- The speed reducer is an official benchmark example for real-world applications.
- The optimization is a problem with 7 continuous design variables and 11 constraints.
- The optimum is
	- $f = 2999.17063$
	- $x7 = 5.28636135$
	- $x6 = 3.34996302$
	- $x5 = 7.73038815$
	- $x4 = 7.30199647$
	- $x3 = 17.0183333$
	- $x^2 = 0.700166667$
	- $x1 = 3.50246144$

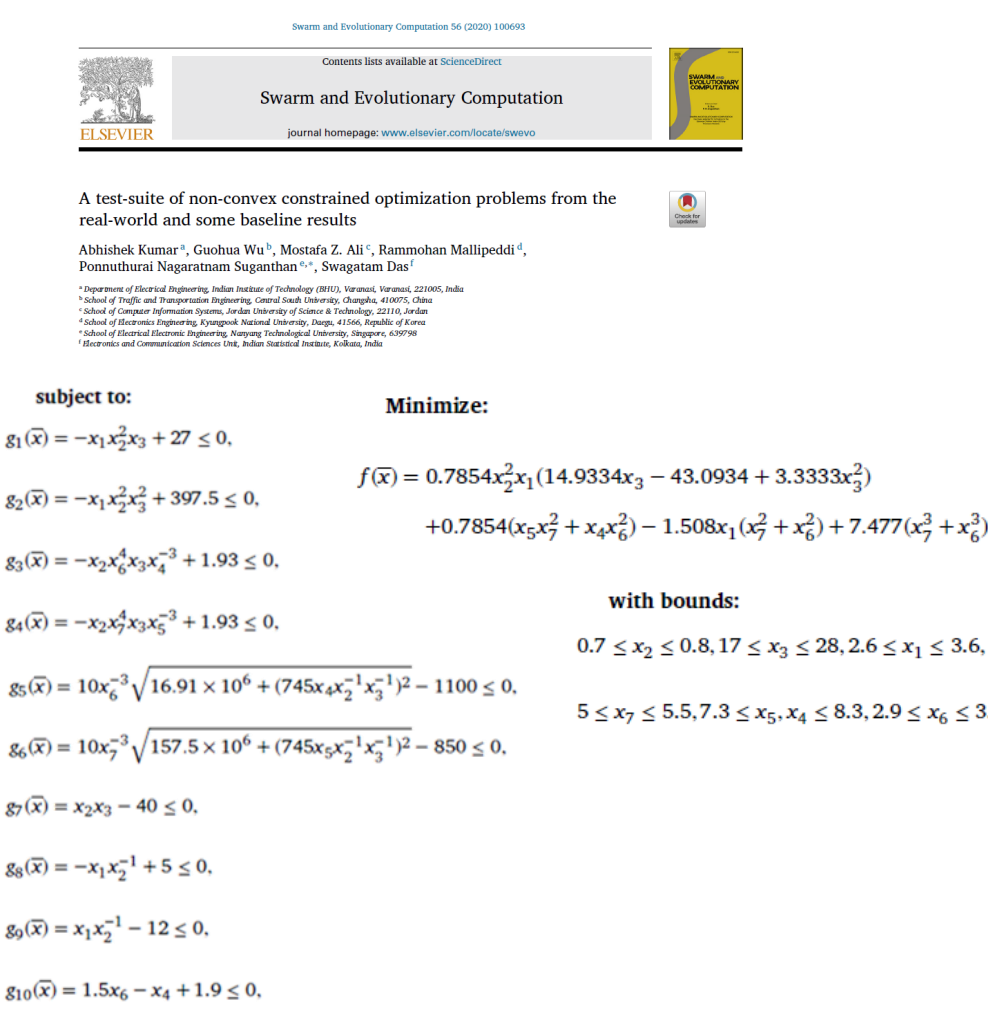

 $g_{11}(\bar{x}) = 1.1x_7 - x_5 + 1.9 \le 0$ ,

 $< 3.9.$ 

<https://www.sciencedirect.com/science/article/pii/S2210650219308946>

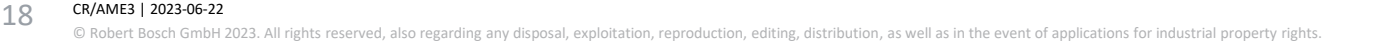

## RC15: Results – setting\_400\_50\_200\_600 Example for Single-Objective-Optimization

- BO and OCO show the best results followed by ASO and AMOP.
- PSO and FA often do not find a valid optimum design which partly leads to very high violation of the constraints – especially for the EA.
- AMOP, ASO and OCO stopped be-fore reaching the maximum number of designs.
- BO requires a very high computation time – about 3 hours compared to several minutes of other algorithms.

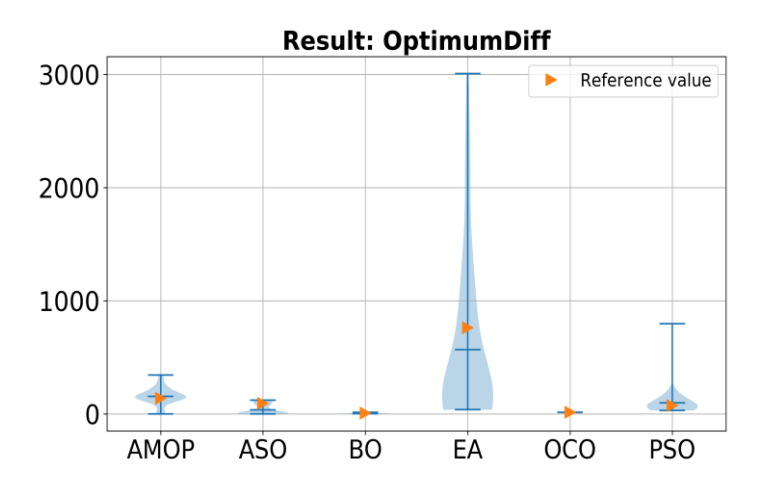

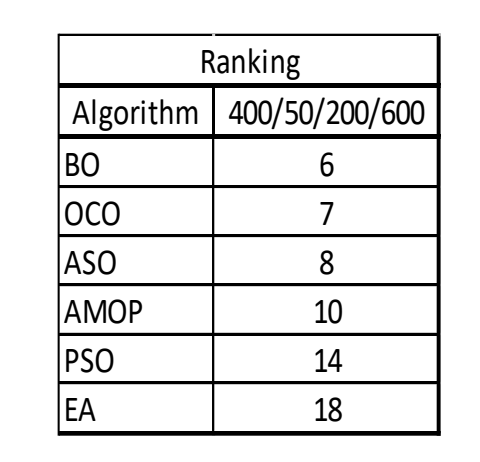

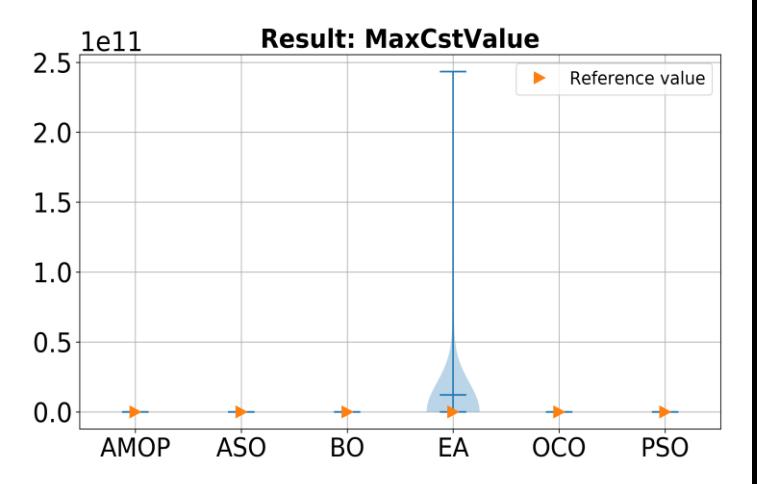

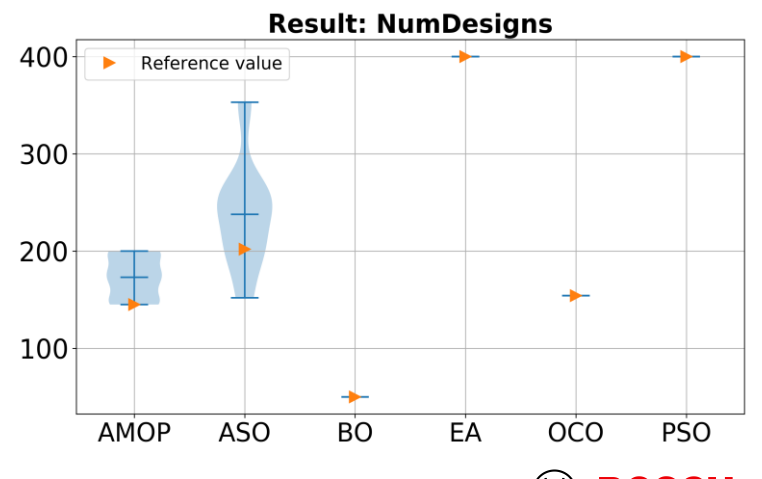

**02 Selection of Optimization Algorithms** Nature Inspired, Adaptive, Hybrid Algorithms **01** Introduction General Approach **03 Workflow for Single-Objective-Optimization** optiSLang projects optimization.opf & benchmark.opf **04 Examples for Single-Objective-Optimization** Benchmark examples RC18 & RC15

**05 Workflow for Multi-Objective-Optimization** optiSLang projects optimization.opf & benchmark.opf

**06 Examples for Multi-Objective-Optimization** Gear simulation & eMachine Design

#### **07 Summary** Summary & Outlook

CR/AME3 | 2023-06-22 © Robert Bosch GmbH 2023. All rights reserved, also regarding any disposal, exploitation, reproduction, editing, distribution, as well as in the event of applications for industrial property rights.  $20$ 

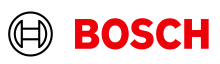

## optiSLang project: optimization.opf Workflow for Multi-Objective-Optimization

Path

- The Path node contains the path to the file "MOPsolver.py" which represents the simulation.
- The following algorithms are used
	- − EA Evolutionary Algorithm
	- − PSO Particle Swarm Optimizer
	- − AMO Adaptive Multi-objective Optimizer
	- − AMOP Adaptive Metamodel of Optimal Prognosis
	- − BO Bayesian Optimizer
	- − OCO One Click Optimizer
	- − SIGOPT Optimizer from Intel
	- − BCAI Optimizer from former BCAI (Bosch)
	- − CROPT NSGA-II-Optimizer from CR (Bosch)
- The Python code getHyperVolumeForAllOptimizer.py extracts important results for the comparison

CR/AME3 | 2023-06-22  $21$ 

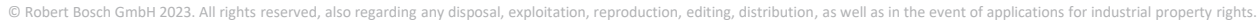

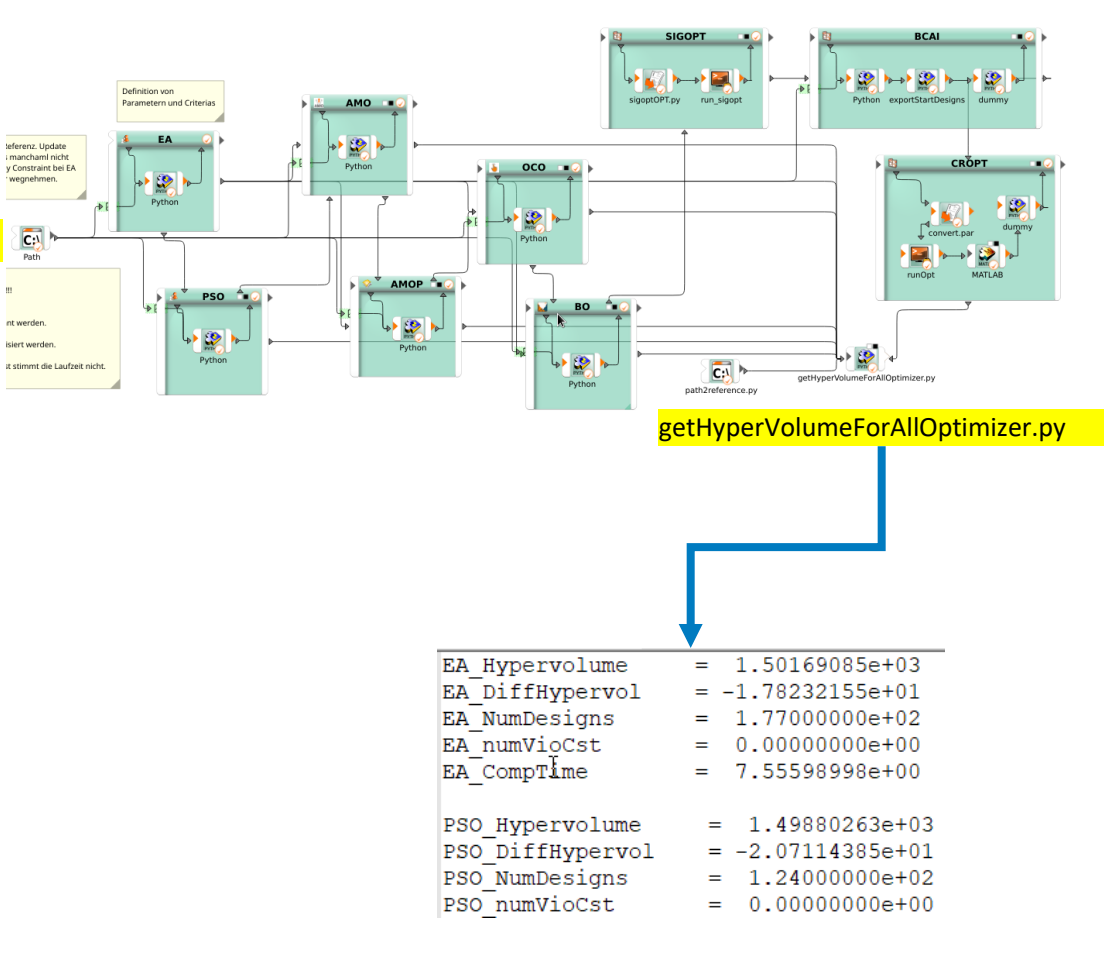

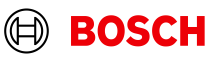

## optiSLang project: benchmark.opf Workflow for Multi-Objective-Optimization

- The Python code in modify OPT settings MOO.py changes settings of some algorithms.
- When starting the optislang.opf by suboptislang, this Python code modifies the settings of the optimizer.
- After having run up to 100 different optislang.opf projects, a statistics about mean, dev, min and max values is exported as well as a ranking.
- The ranking includes only the difference to the optimal hypervolume. The mean value, the minimum and the maximum value of all runs are taken as criteria. The lower the value of the ranking, the better is the optimizer.

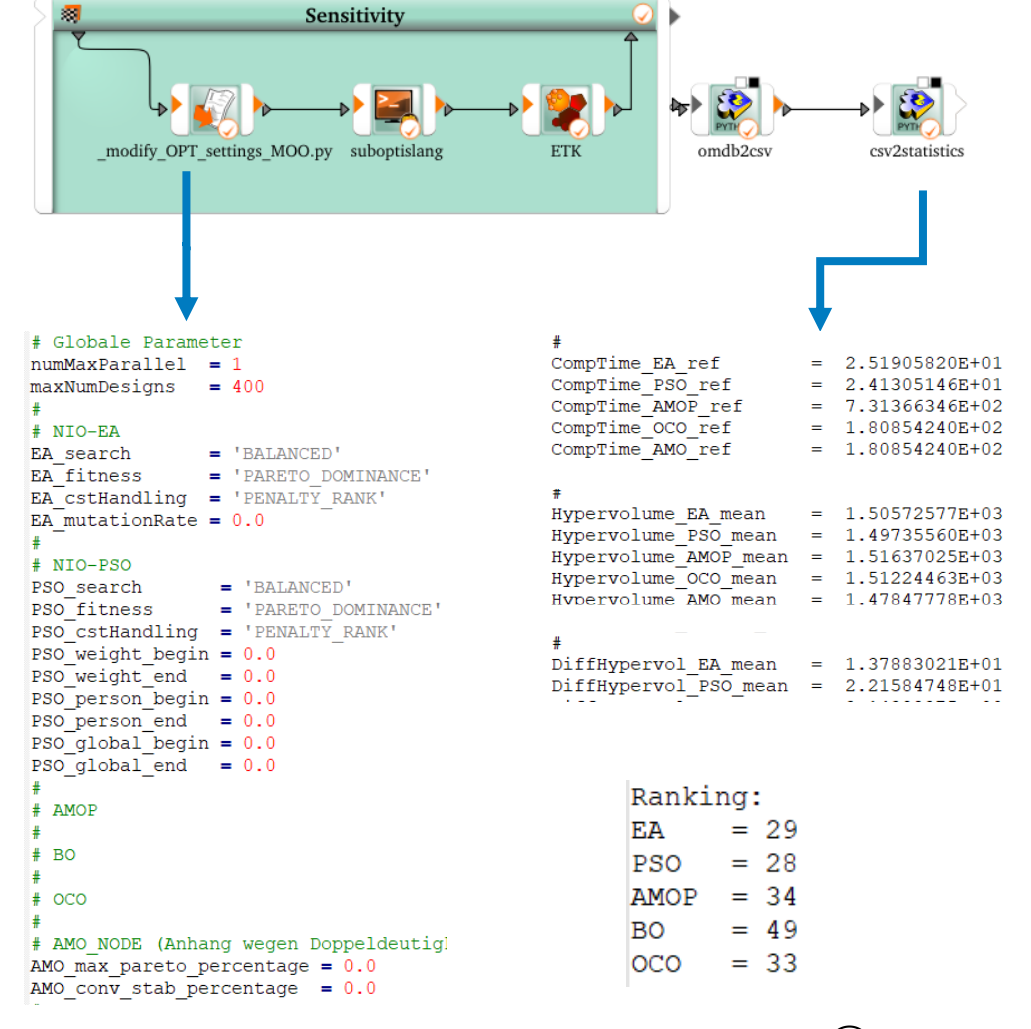

**02 Selection of Optimization Algorithms** Nature Inspired, Adaptive, Hybrid Algorithms **01** Introduction General Approach **03 Workflow for Single-Objective-Optimization** optiSLang projects optimization.opf & benchmark.opf **04 Examples for Single-Objective-Optimization** Benchmark examples RC18 & RC15

**05 Workflow for Multi-Objective-Optimization** optiSLang projects optimization.opf & benchmark.opf

**06 Examples for Multi-Objective-Optimization** Gear simulation & eMachine Design

#### **07 Summary** Summary & Outlook

CR/AME3 | 2023-06-22 © Robert Bosch GmbH 2023. All rights reserved, also regarding any disposal, exploitation, reproduction, editing, distribution, as well as in the event of applications for industrial property rights. 23

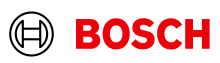

#### Acoustic Properties in Gear Simulation Examples for Multi-Objective-Optimization

- The NVH behaviour of gear systems also depends on the micro geometry.
- 16 design variables of the micro geometry were used to calculate 32 response variables based on different loading conditions.
- The 32 response variables were used to define
	- − 2 objective functions to minimize
	- − 4 constraints

CR/AME3 | 2023-06-22

 $24$ 

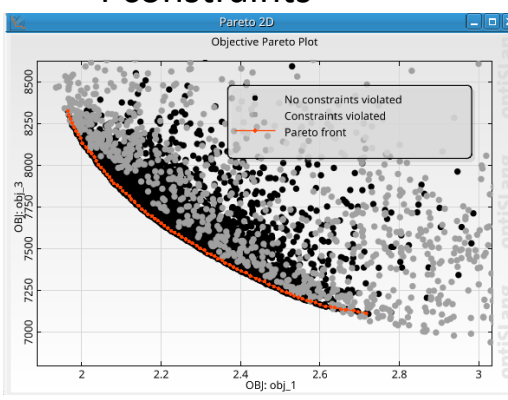

 $Hypervolume: v = 1134.6$  $Hypervolume reference$   $r f 1 = 3$  $rf2 = 8500$ 

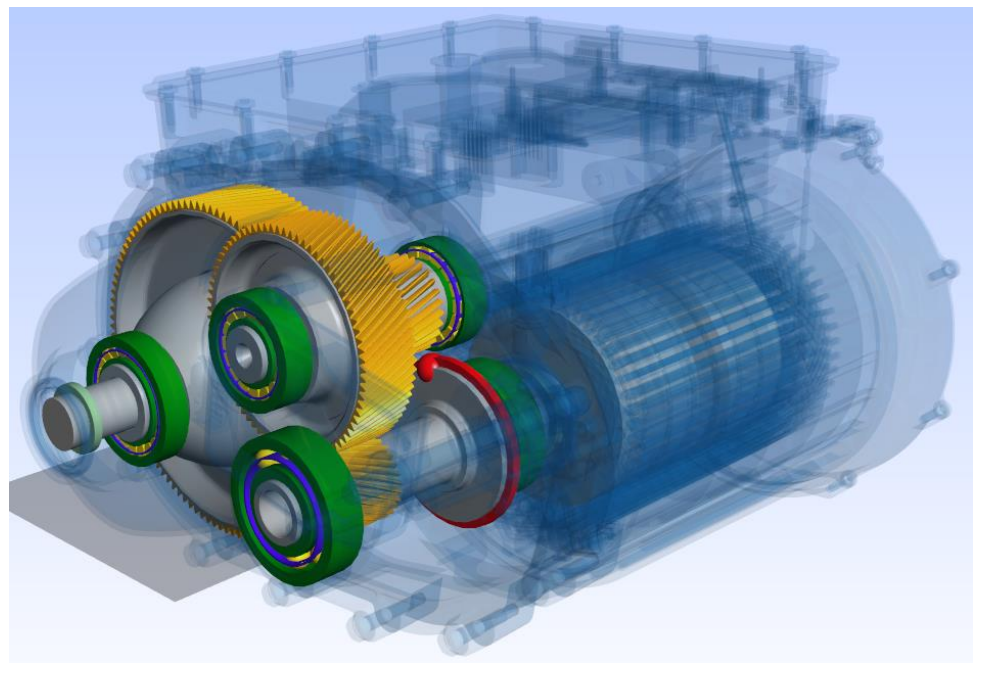

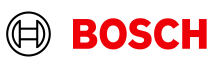

## Gear Simulation: Results – setting 400\_80\_200\_400 Examples for Multi-Objective-Optimization

- Best algorithm is AMOP and which has a small difference to the reference hypervolume and which has a large number of Pareto designs.
- BO and OCO are following in the ranking.
- AMO, EA and PSO do not show a good solution. The variance of the solution is quite high.

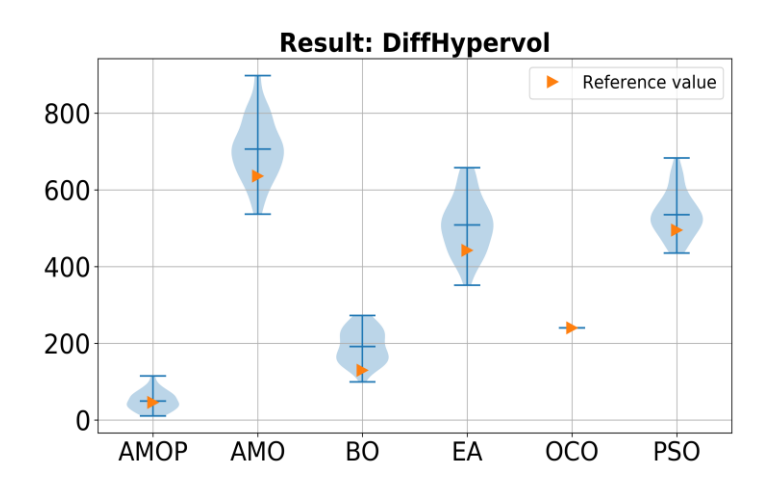

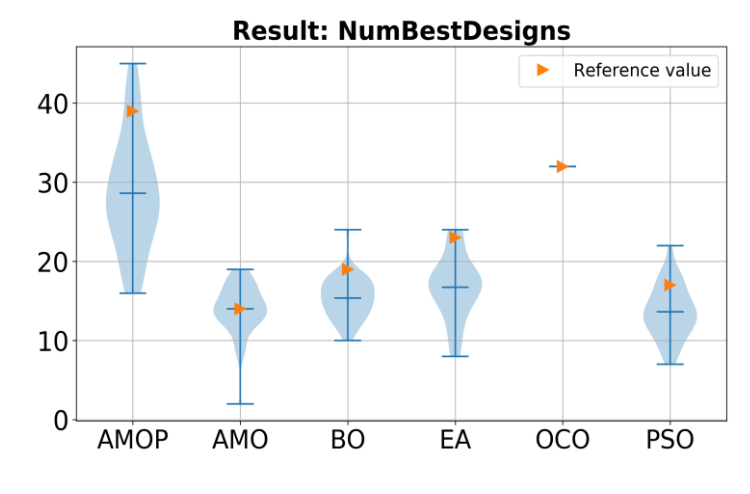

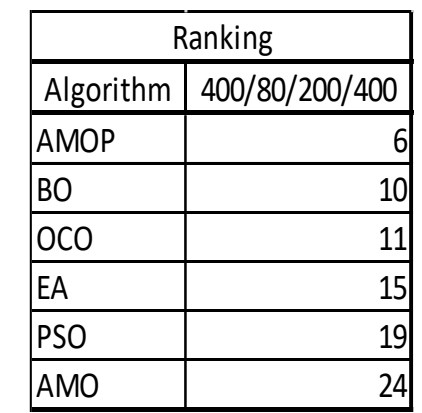

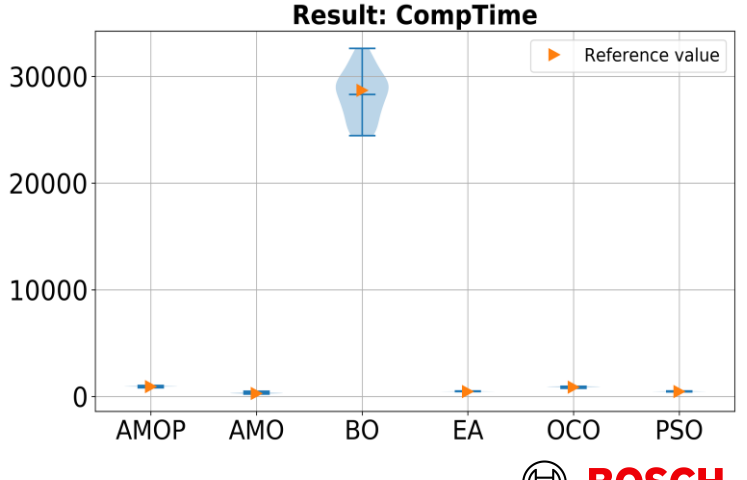

© Robert Bosch GmbH 2023. All rights reserved, also regarding any disposal, exploitation, reproduction, editing, distribution, as well as in the event of applications for industrial property rights.

#### Performance of an eMachine Examples for Multi-Objective-Optimization

- The geometry of the eMachine has 27 parameters. Two parameters have discrete values
	- − p : number of pole pairs
	- − q: slots per pole per phase
- No geometry check was taken into account.
- The original optimization problem consists of two objective functions and 2 constraints.
- Because the calculation of the hypervolume does not allow negative values for the objective function which comes from the maximization of the maximum power, an offset of 220 was selected and a minimization of the difference to 220.
- 30 optimization runs were performed.

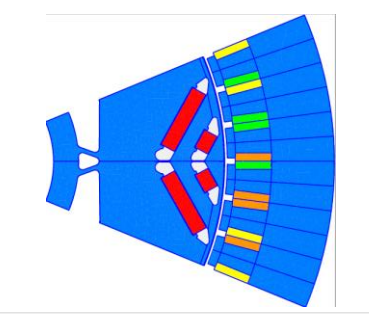

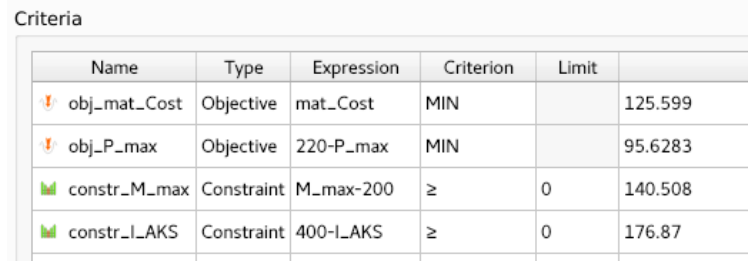

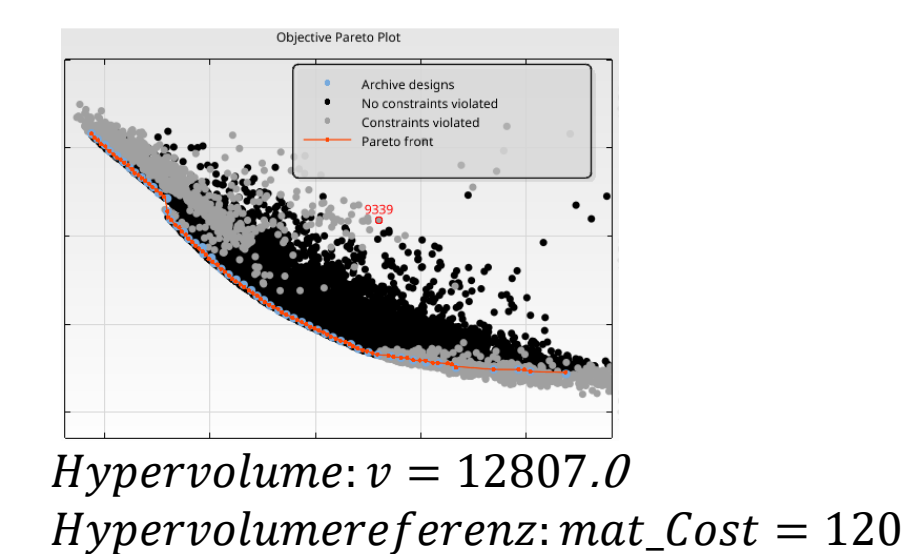

*P*  $max = 220$ 

CR/AME3 | 2023-06-22 rights reserved, also regarding any disposal, exploitation, reproduction, editing, distribution, as well as in the event of applications for industrial property rights 26

## eMachine: Results – setting 800\_150\_400\_1000 Examples for Multi-Objective-Optimization

- BO shows the best results, followed by AMOP and OCO.
- The computing time for BO is quite high.
- The nature inspired algorithms EA shows better results than PSO.
- The number of best designs is high for EA.
- The "Reference value" belongs to a different setting !!!

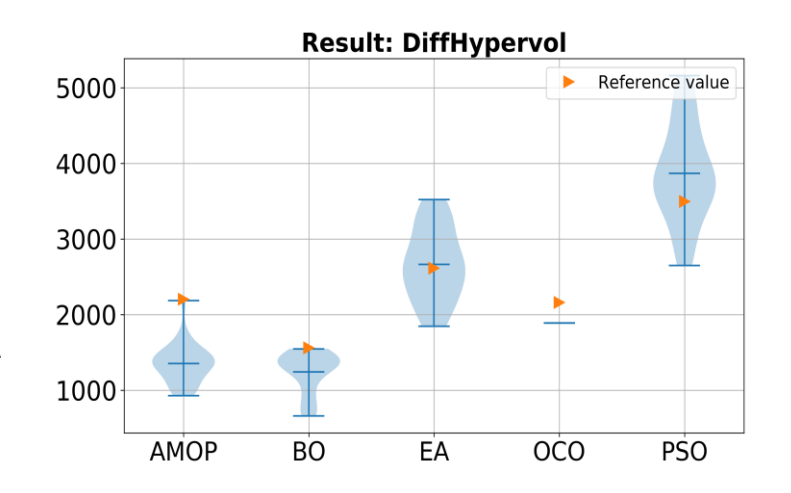

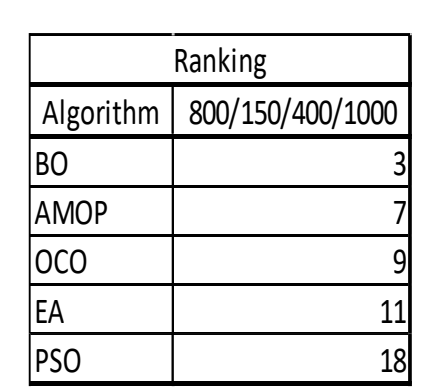

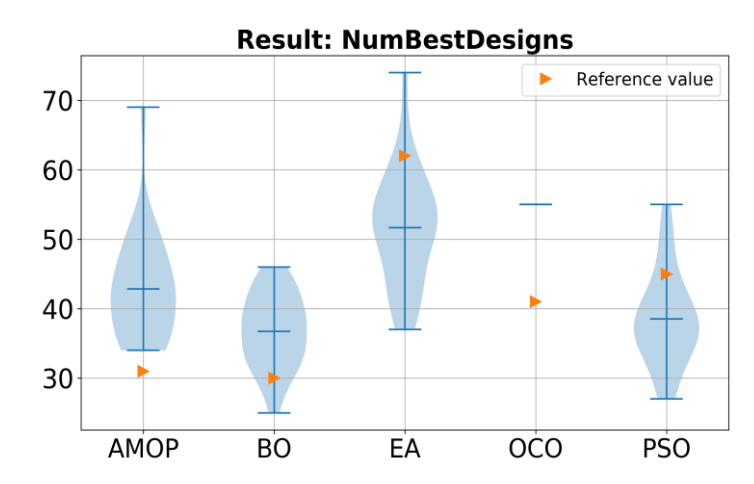

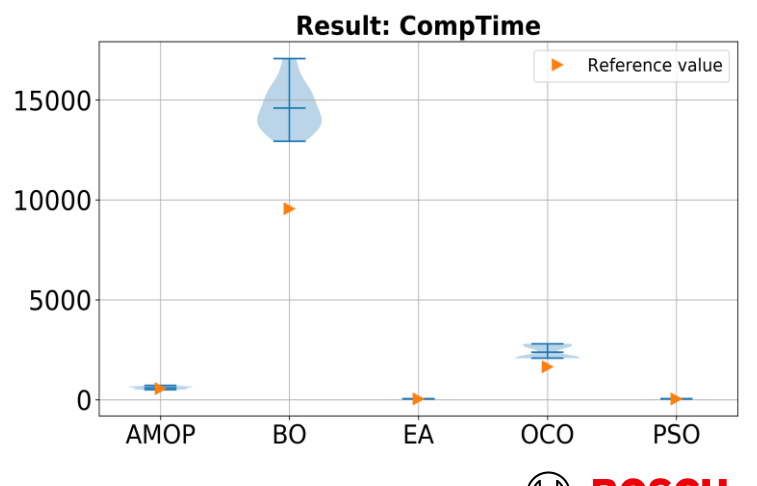

## Performance for an eDrive Examples for Multi-Objective-Optimization

- The geometry of the eDrive has 21 parameters. Four parameters have discrete values
	- − Magnet\_Material
	- − Wire\_Selector\_X1
	- − Do\_Skew
	- − Wire\_Selector\_X2
- The original optimization problem consists of 15 objective functions and 11 constraints, which was modified to 2 objective functions and 17 constraints.
- Because the calculation of the hypervolume does not allow negative values for the objective function which comes from the maximization of the torque (Trq\_WP1), an offset of 7 was selected and a minimization of the difference to 7.
- 40 optimization runs were performed.

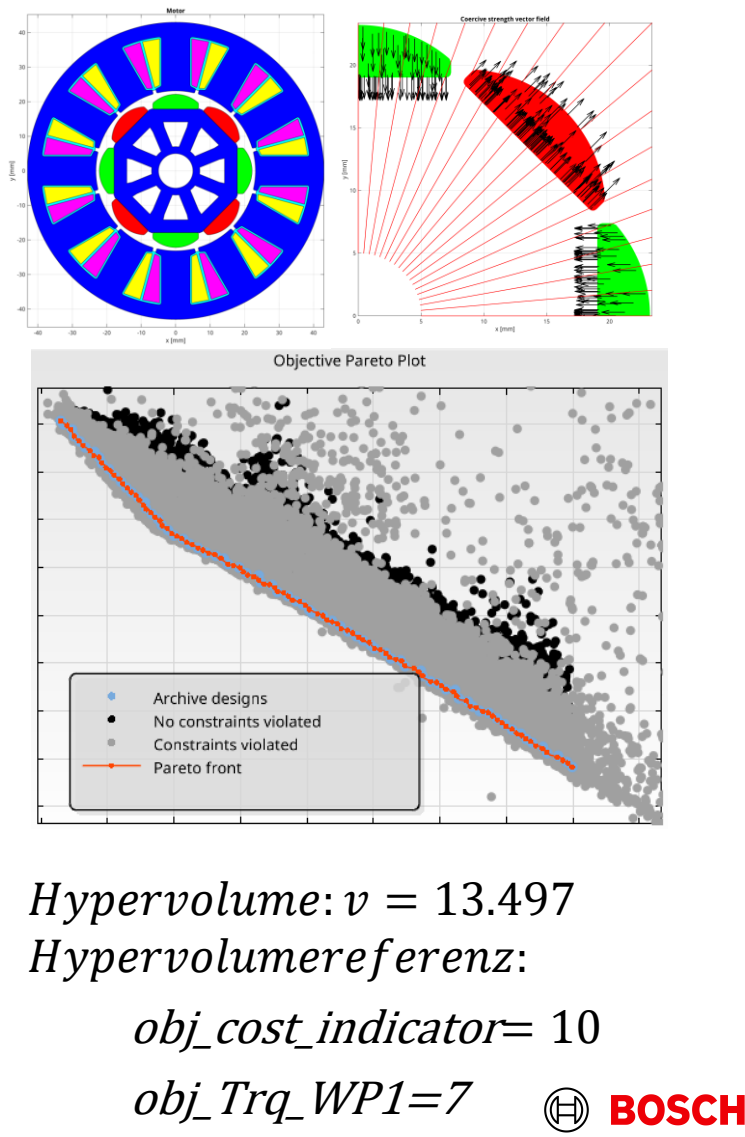

### eDrive: Results – setting 1200/150/900/1500 Examples for Multi-Objective-Optimization

- BO, OCO and AMOP have the same best ranking, because each one is the best in minimum value, mean value or maximum value of the difference to the hypervolume.
- The OCO has the highest number of best designs, but in relation to the maximum number of designs the BO has the highest number of best designs.
- The computation time of BO has the highest value, but OCO has a significant value.

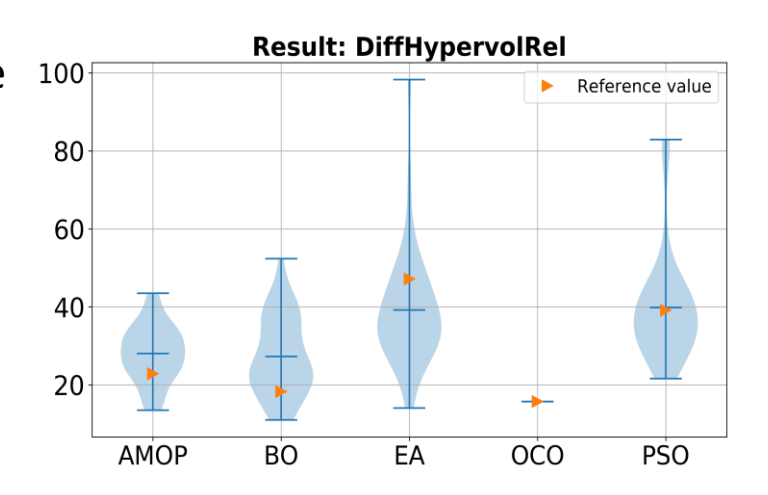

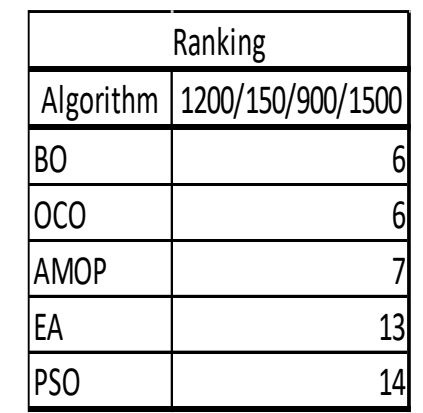

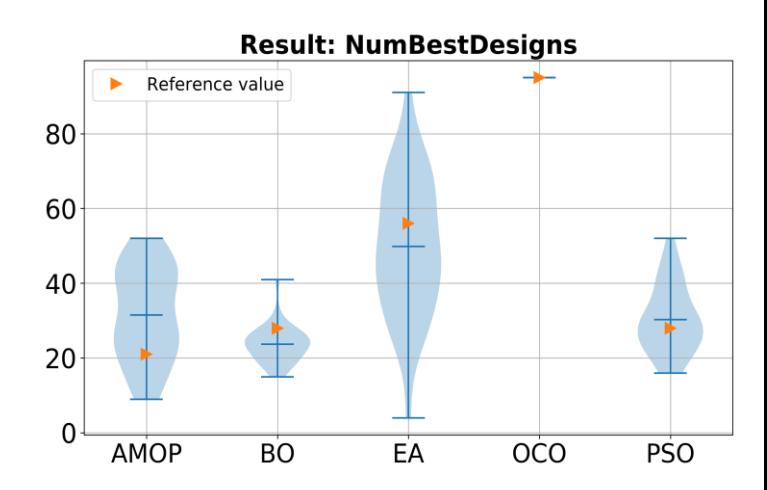

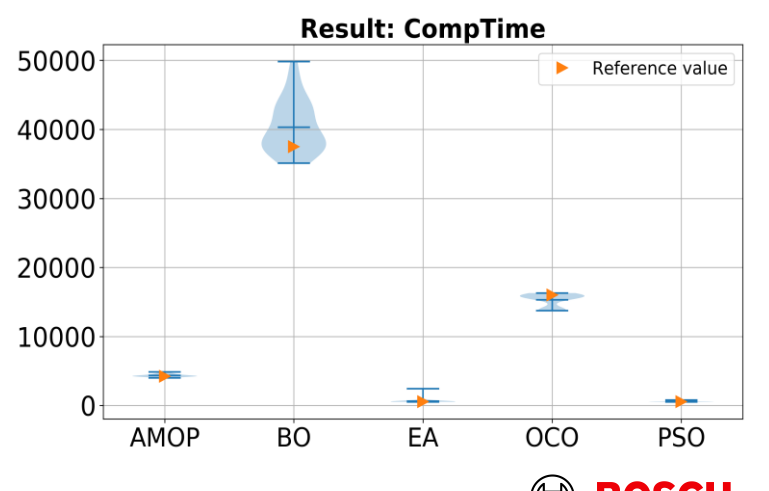

## eDrive: Results – variation of the number of designs Examples for Multi-Objective-Optimization

60

Algorithm: AMOP

- There is no clear dependency between the relative difference to the reference Pareto Front and the number of designs.
- Sometimes a larger number of lead to a better solution.

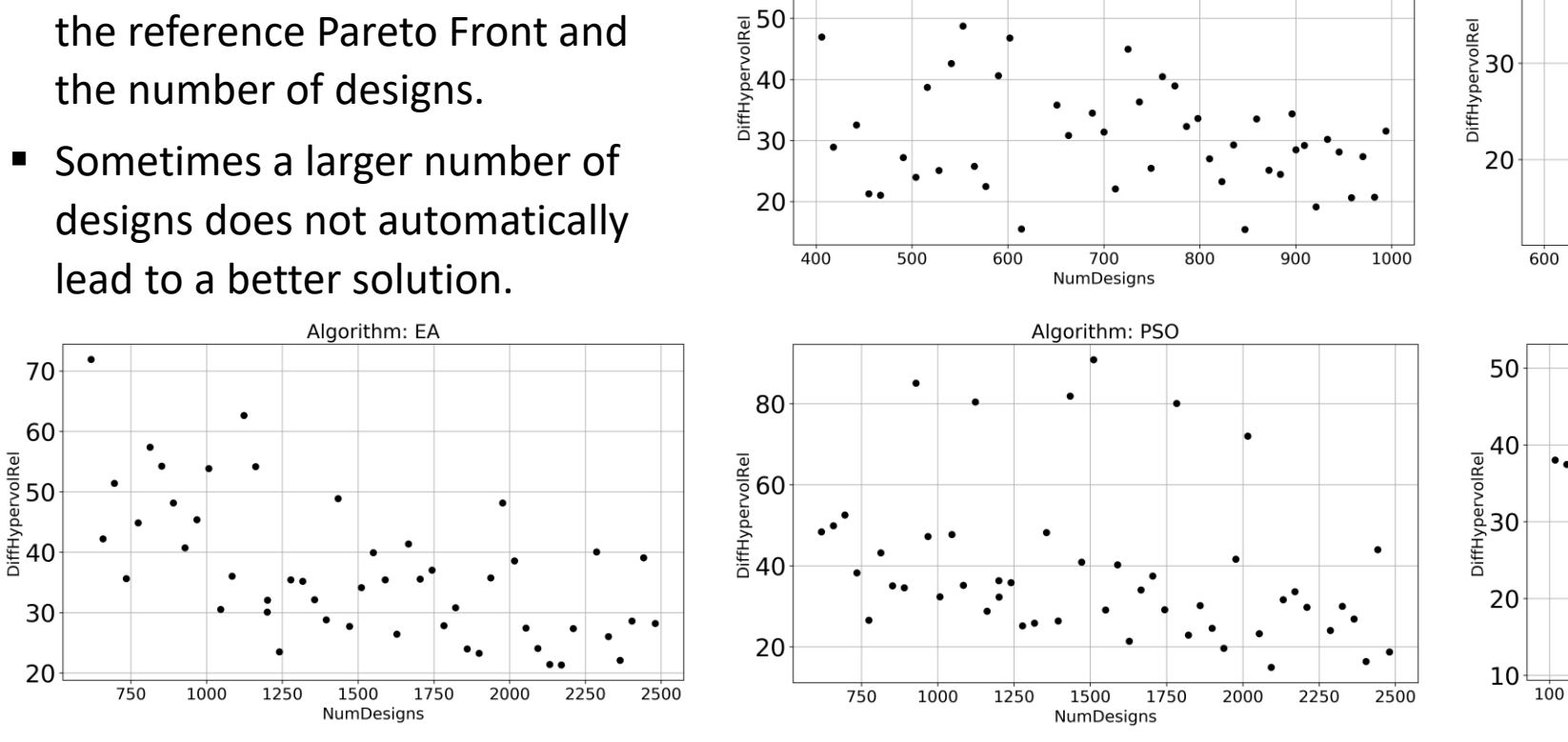

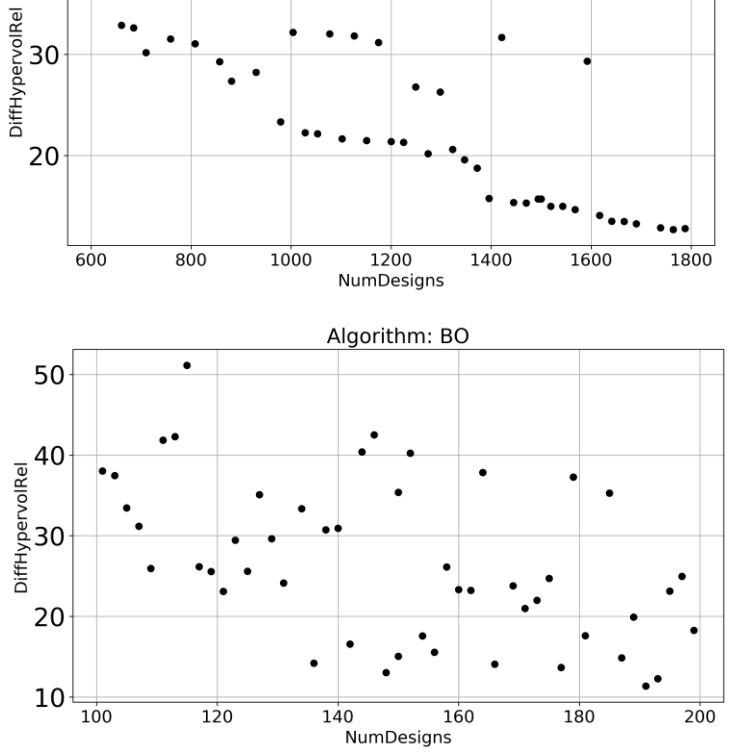

Algorithm: OCO

40

#### CR/AME3 | 2023-06-22 30

GmbH 2023. All rights reserved, also regarding any disposal, exploitation, reproduction, editing, distribution, as well as in the event of applications for industrial property rights

**02 Selection of Optimization Algorithms** Nature Inspired, Adaptive, Hybrid Algorithms **01** Introduction General Approach **03 Workflow for Single-Objective-Optimization** optiSLang projects optimization.opf & benchmark.opf **04 Examples for Single-Objective-Optimization** Benchmark examples RC18 & RC15

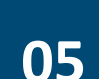

**05 Workflow for Multi-Objective-Optimization** optiSLang projects optimization.opf & benchmark.opf

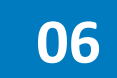

**06 Examples for Multi-Objective-Optimization** Gear simulation & eMachine Design

#### **07 Summary** Summary & Outlook

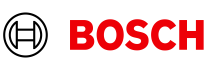

#### Summary Benchmark of One-Click-Optimizer

- An automatic workflow could be established to benchmark different optimization algorithms.
- The integration of optiSLang-external algorithms is quite difficult. Several interfaces in Python were necessary to create the required files. Sometimes the OutputSlots like Ocriteria were used and sometimes the export of parameters/criteria via .csv format. It could be clarified whether a custom integration is a better approach.
- The adaptive and hybrid optimization algorithms showed the best performance. Often, the PI-BO showed the best results, but requires a long computation time. Perhaps the integration of PI-BO in optiSLang could be improved e.g. parallel training of criteria.
- The nature inspired optimization algorithms EA & PSO showed similar results, but they need much more designs for a good solution.
- The One Click Optimizer OCO does not show the best solution for all applications, but the OCO belongs to the better optimization algorithms.
- There are ideas to couple several methods sequentially to get better optimization results.

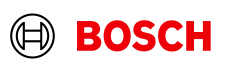

Proposal for optimization process Benchmark of One-Click-Optimizer

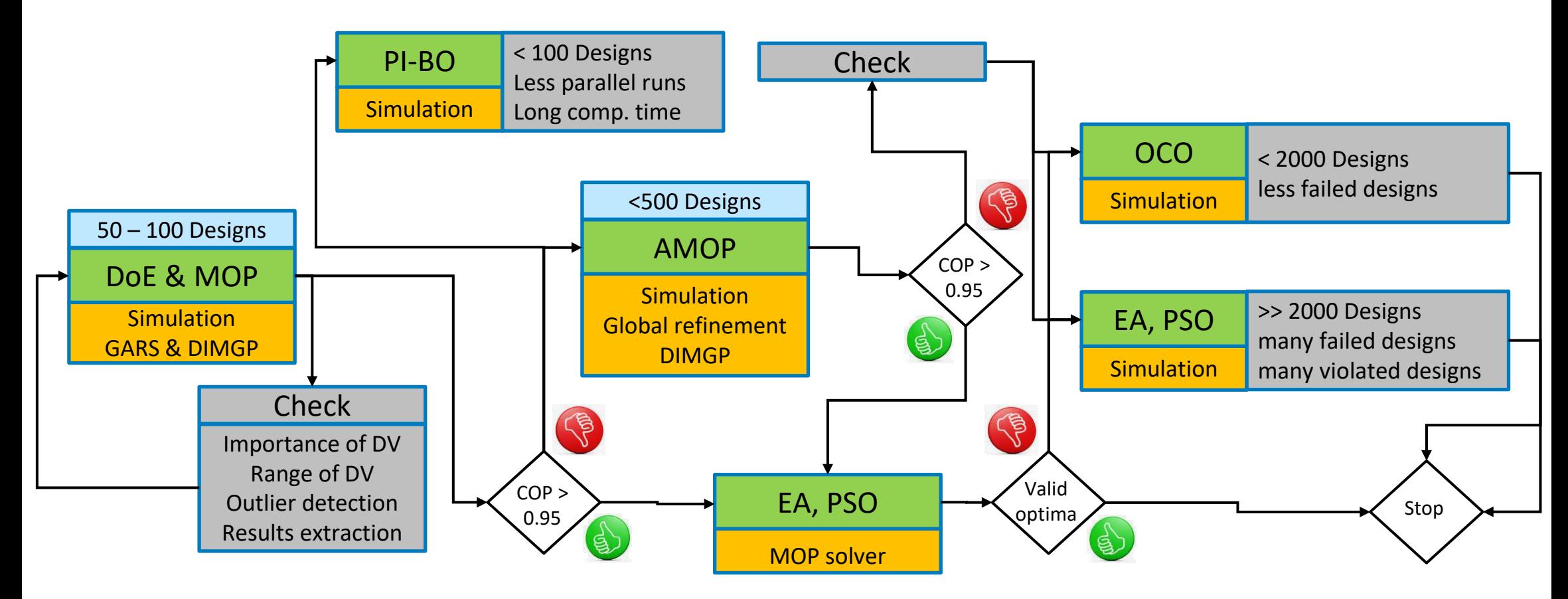

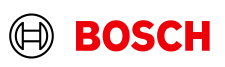

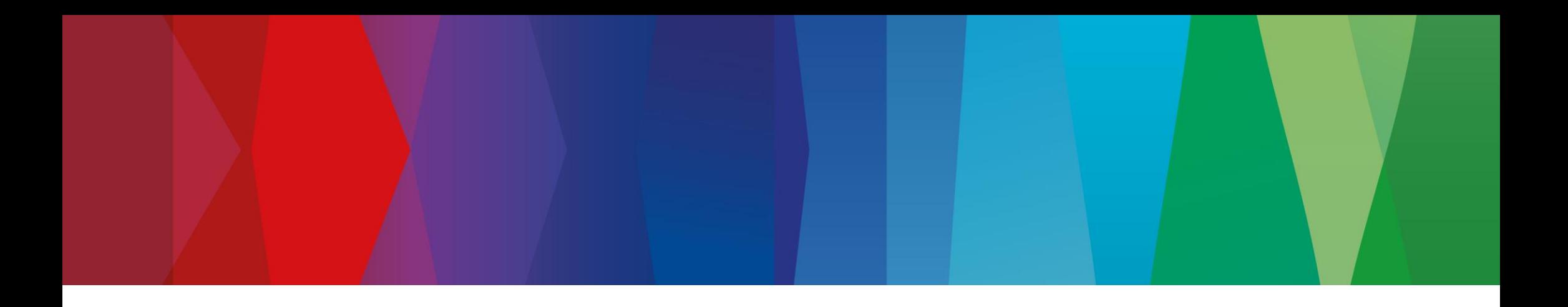

# **WOST 2023 Benchmark of One-Click-Optimizer (OCO)**

Discussion

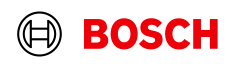